<<Visual FORTRAN >>

<<Visual FORTRAN >>

- 13 ISBN 9787115085306
- 10 ISBN 7115085307

出版时间:2000-5

页数:338

PDF

更多资源请访问:http://www.tushu007.com

## <<Visual FORTRAN >>

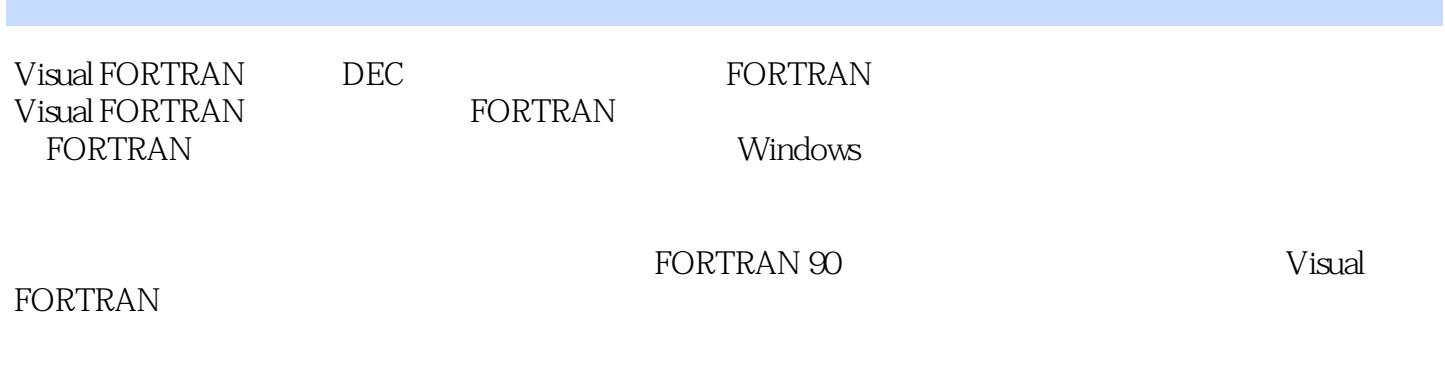

 $\textrm{FORTRAN} \hspace{1.5cm} \textrm{FORTRAN} \hspace{1.5cm} \textrm{ORTRAN} \hspace{1.5cm} \textrm{O}$ 

 $14$ 

 $\rightarrow$ 

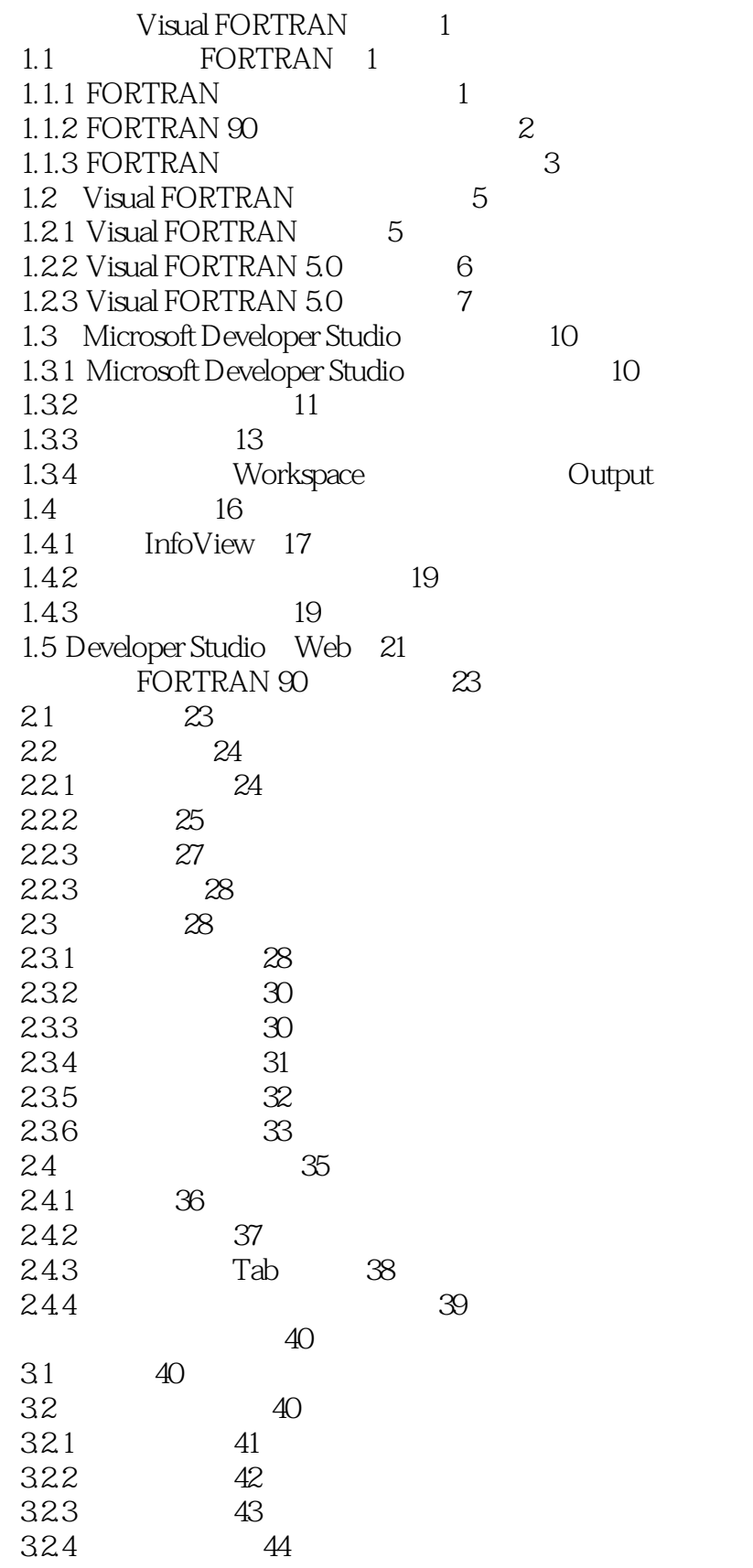

 $\rightarrow$ 

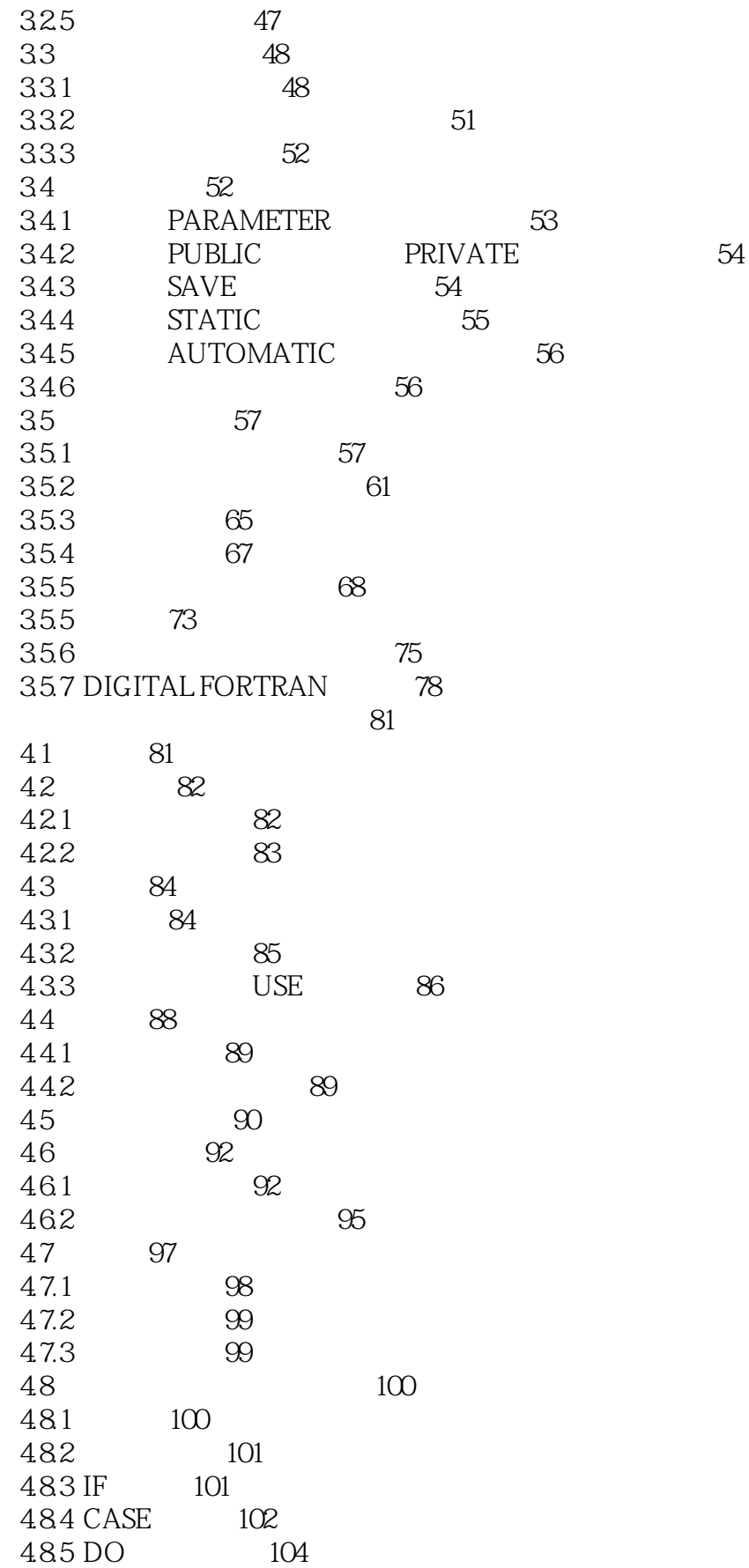

 $\rightarrow$ 

## <<Visual FORTRAN

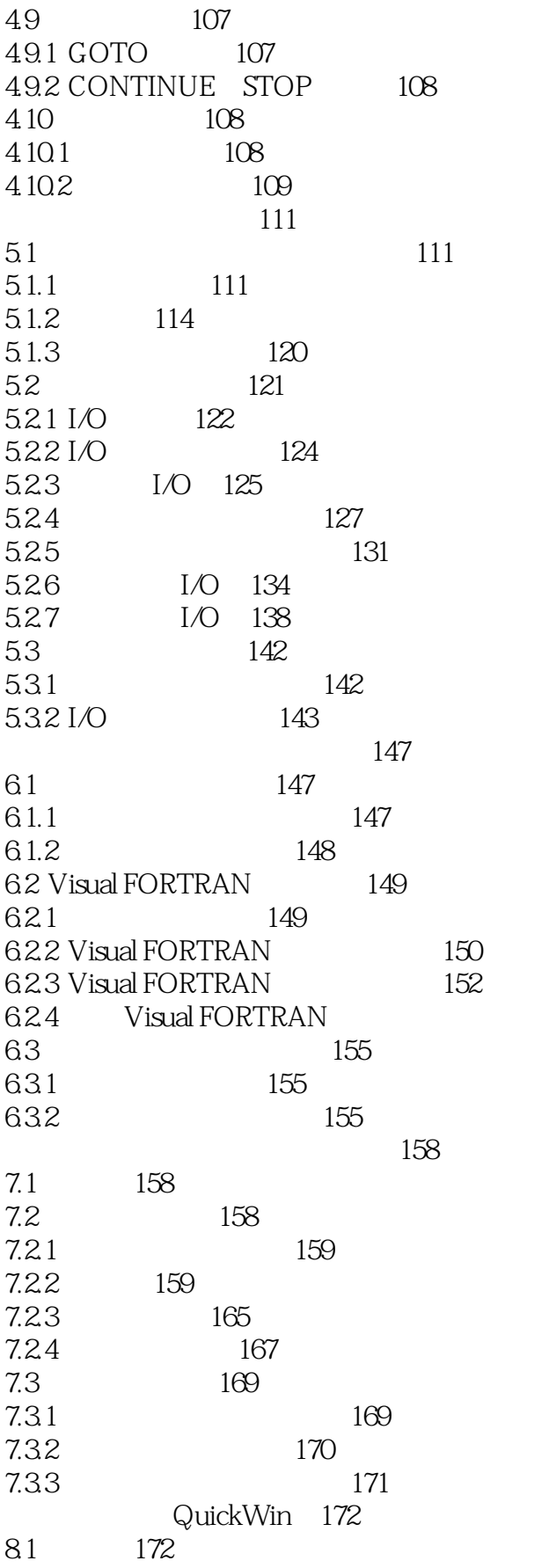

153

 $\rightarrow$ 

175

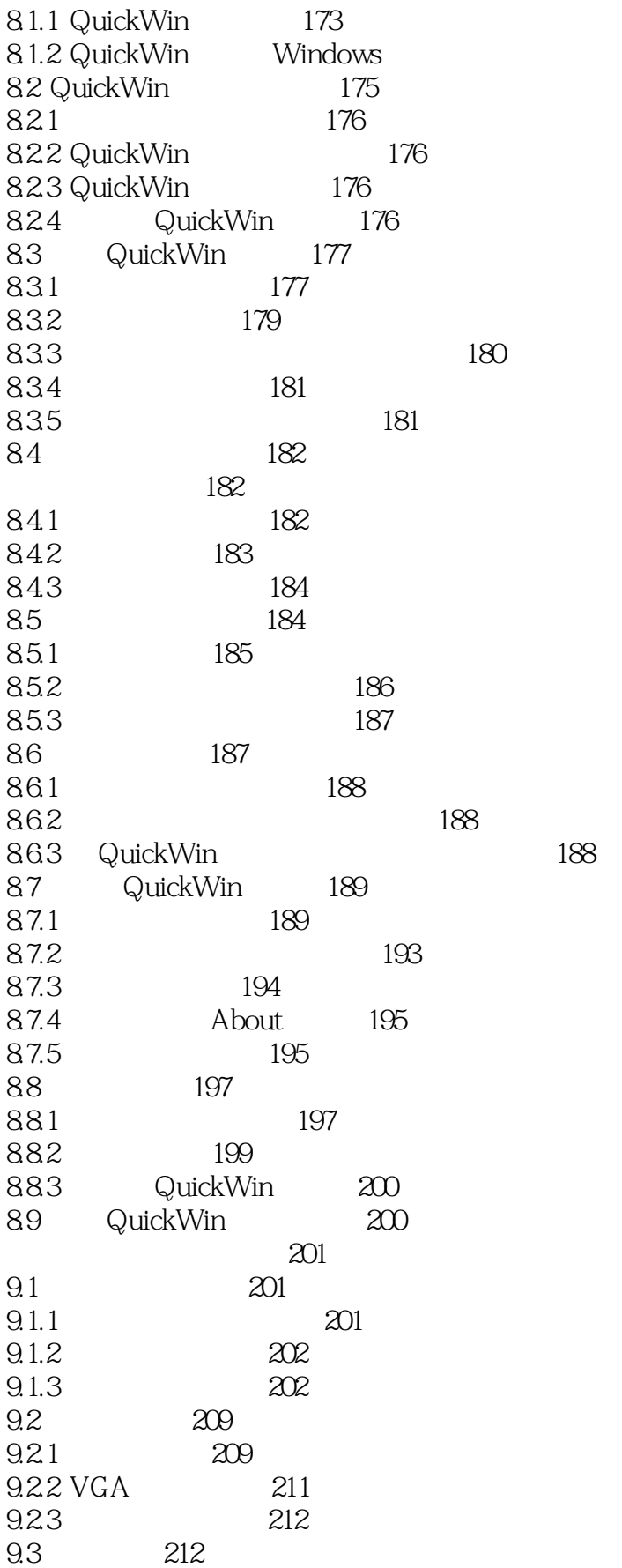

 $\,$ 

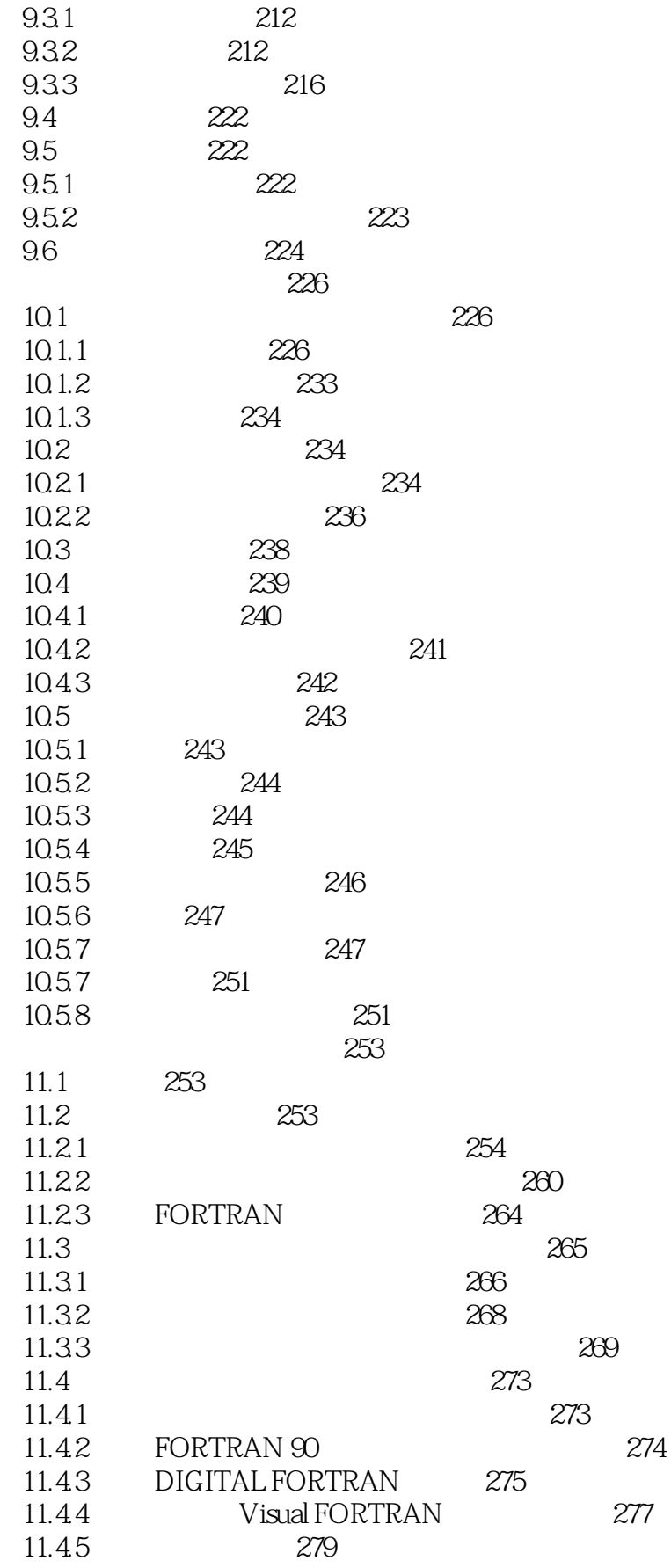

 $\rightarrow$ 

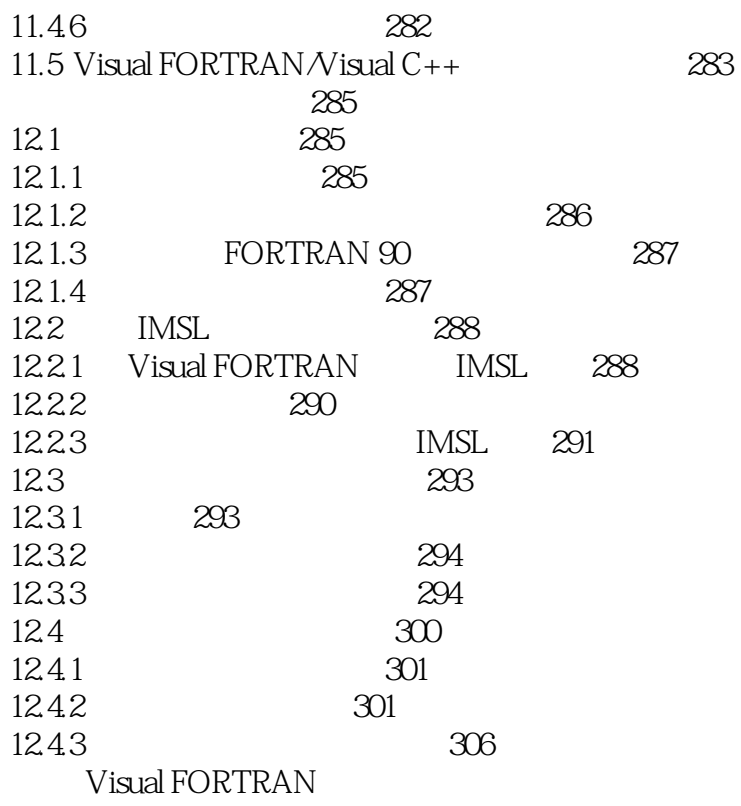

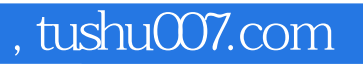

## <<Visual FORTRAN >>>

本站所提供下载的PDF图书仅提供预览和简介,请支持正版图书。

更多资源请访问:http://www.tushu007.com